5. Оптимизация параметров алгоритма. Одним из самых сложных этапов в построении действительно эффективных алгоритмов является выбор правильных параметров. Обычно, это делается легче с опытом, но так или иначе приходится делать перебор. К счастью, в Scikit-Learn уже есть немало реализованных для этого функций

Мы рассмотрели весь процесс работы с библиотекой Scikit-Learn. Заключительным этапом является вывод результатов обратно в файл [4].

Python - это мощный и лаконичный язык программирования, который теперь стал одной из основных частей моего инструментария разработчика. Он прекрасно подходит для реализации машинного обучения, обработки естественного языка и математических и научных приложений.

## ЛИТЕРАТУРА

1. Ryszard S. Michalski, Jaime G. Carbonell, Tom M. Mitchell (1983), *Machine Learning: An Artificial Intelligence Approach*, Tioga Publishing Company, ISBN 0-935382-05-4.

2. Машинное обучение. [Электронные ресурс] – Режим доступа: http://wreferat.baza-referat.ru/Машинное обучение (дата обращения 05.03.2018)

3. 27 шпаргалок по машинному обучению и Python в 2017.  $[]$ ) лектронные ресурс $]$  – Режим доступа: https://proglib.io/p/dscheatsheets/ (дата обращения  $06.03.2018$ )

4. Введение в машинное обучение с помощью Python и Scikit- $Learn.$   $[Электронные$   $pecvpc$ ] –  $PexnM$  доступа: https://habrahabr.ru/company/mlclass/blog/247751/  $( \text{qara} \text{ of} \text{paul} \text{e} \text{H} \text{m})$ 05.03.2018)

УДК 004.934.5

Студ. В.В. Ильин Науч. рук. доц. А.С. Кобайло (кафедра программной инженерии, БГТУ)

## ЭЛЕКТРОННЫЙ АРХИВ ДОКУМЕНТОВ **ДЛЯ ERP СИСТЕМЫ MICROSOFTDYNAMICSAX**

Мало кто станет отрицать важность и значимость процессов, день ото дня движущих предприятиями и организациями, в которых мы работаем и с которыми взаимодействуем. Бизнес-процессы представляют собой ключевые действия, в результате выполнения которых

достигается конкретная цель, значимая для предприятия или организании:

производство, бизнес-процессы которого включают в себя проектирование, разработку, контроль качества и поставку линейки востребованных (и желательно прибыльных) товаров;

продажи произведенных товаров, включая маркетинг, поиск потенциальных клиентов, определение уровня цен, трансформацию предложений в реальные заказы и потенциальных клиентов - в реальных, отгрузку товара, выставление счетов и получение платежей;

прочие реально значимые вспомогательные действия по поддержке функционирования бизнеса или организации, такие как наем новых работников и управление затратами на персонал.

Рассматривая эти действия с точки зрения бизнес-процессов, неразрывно связанных с деятельностью предприятия, мы получаем возможность системно определить, разработать, исполнить, оценить и затем улучшить способ, которым производятся эти действия. Такой системный подход особенно ценен и даже критичен, учитывая сегодняшнюю потребность компаний в быстрой реакции на изменения и все более возрастающее влияние глобализации.

Системы планирования ресурсов предприятия (ERP), такие как Microsoft Dynamics AX, призваны автоматизировать бизнес-процессы и дать возможность адаптировать эти процессы к изменяющимся с течением времени требованиям бизнеса [1]. До Microsoft Dynamics AX 2009 в системе не существовало реализации стандартного механизма документооборота, так что каждая компания была вынуждена самостоятельно реализовывать требуемую бизнес-логику для повседневных действий, таких как одобрение документов. Выпуск Microsoft Dynamics AX 2009 включил в себя встроенную инфраструктуру документооборота для облегчения автоматизации и управления бизнеспроцессами. В Microsoft Dynamics AX 2012 эта инфраструктура была еще более усовершенствована.

Главное различие между бизнес-процессами и документооборотом (эти термины часто используют как синонимы) - в области их применения, уровне абстракции и назначении. Бизнес-процессы представляют собой широкий спектр действий, которые выполняются на предприятии, вместе с зависимостями между этими действиями. Бизнес-процессы не зависят от реализации и могут одновременно содержать и ручные действия, и автоматизированные. Процессы документооборота же представляют собой автоматизированные части бизнеспроцессов, которые координируют различные действия сотрудников или систем (или и тех, и лругих) для достижения конкретного конечного результата. Такие процессы являются зависящими от реализации.

Следовательно, документооборот используется для реализации определенных частей бизнес-процесса [2].

Документ - элементарный объект и сущность любой системы документооборота. В стандартном решении системы нет понятия «документ» как такового. Есть понятие «финансовый документ» - договор, заказ на покупку, журнал бюджета и так далее, которые включены в базовый функционал контура ERP. Также есть понятие «вложение» файлы, рисунки, примечание и тому подобное, которые можно приложить к любому объекту системы или просто вести реестр ссылок на внешний файл. Таким образом, в стандартное решение Microsoft Dynamics AX включаются финансовые документы и реестр вложений, которые можно согласовывать, используя функции Workflowпроцессинга [2]. Управление документами является сутью ЕСМсистемы. И первое, что можно сделать – прикрепить к ним файл (рис.  $1$ ).

| <b>CARDIO</b>                                     | <b>STATISTICS</b><br><b>CONTRACTOR</b> |                | <b>CONTRACTOR</b>                                                                                                    |                                          |                               |                       |                                                   |                       |
|---------------------------------------------------|----------------------------------------|----------------|----------------------------------------------------------------------------------------------------|------------------------------------------|-------------------------------|-----------------------|---------------------------------------------------|-----------------------|
| • Избранное                                       | Договоры покупки *                     |                |                                                                                                    |                                          | Beca ana dine rpa             | Код договора покупки  | ۰                                                 | Период д<br>Наиболее: |
| Избранное                                         |                                        |                |                                                                                                    |                                          |                               |                       |                                                   | Наиболее              |
|                                                   | Код договора покупют                   | Тип договора   | Основной договор                                                                                                    | Счет поставшика Иня                      |                               | Счет насладной Статус | Статус утве ▲                                     |                       |
| ▲ Расчеты с поставщиками                          | BGK-000003                             | <b>Договор</b> |                                                                                                    | BGK-000001                               |                               | testrename3           | На удержании<br>Черновик                          | Ссылка н              |
| Страница области                                  | BGK-000030                             | <b>Договор</b> |                                                                                                    | <b>BALLONSON</b>                         |                               | <b>Andreas anis 7</b> | 1. Am . a p w m in Link and and .<br>African pine |                       |
| 4 Объявши                                         | BGK-000031                             | <b>Договор</b> | С <sup>к</sup> Работа с докунентон Код договора покупки: ВGK-000003, ВGK-000001 (1)                                                                                                    |                                          |                               |                       |                                                   | 四回区                   |
| Поставшики                                        | BGK-000034                             | <b>Договор</b> | <b>Dain</b><br>- Создать▼                                                                                                    | Х Удалить                                | Открыть<br>Настройка          | Функции *             | Запросы▼                                          | $\overline{Q}$<br>囗   |
| • Заказы на покупку                               | EP 0/1000054                           | <b>Договор</b> | Выбрать: Все                                                                                                    | Скрыть кнопки: Г<br>$\blacktriangledown$ | Показать файл: Г              |                       |                                                   |                       |
| Договоры покупки<br>Договоры покупки, назначенные | <b>БРДП000066</b>                      | <b>Договор</b> |                                                                                                    |                                          |                               |                       |                                                   |                       |
|                                                   | БРДП000067                             | Договор        | Обзор Разное                                                                                                    |                                          |                               |                       |                                                   |                       |
| Домашняя страница                                 | БРДЛ000076                             | <b>Договор</b> | Идентификация                                                                                                    |                                          | Информация о файле            |                       |                                                   |                       |
|                                                   | EP 4/1000077                           | <b>Договор</b> | THTU.                                                                                                    | <b>AgeCOS</b>                            | Tim diamna:                   | DOC                   |                                                   |                       |
| Расчеты с поставщиками<br>H.                      | <b>БРДП000078</b>                      | <b>Договор</b> | Код таблицы ссылок:                                                                                                    | 4902                                     | Иня файла:                    |                       | C:\Users\yloban\Documents\Документоо!             |                       |
| Ŧ.<br>Расчеты с клиентами                         | БРДП000079                             | Договор        |                                                                                                    |                                          |                               |                       |                                                   |                       |
|                                                   | <b>EP 4/1000085</b>                    | <b>Договор</b> | Код ссылки на запись:                                                                                                    | 5637148348                               | Виды документов               |                       |                                                   |                       |
| łТ<br>Главная книга                               | <b>EP /UT000087</b>                    | <b>Договор</b> | Контания:                                                                                                    | dat                                      | Вид документа:                | $\bullet$             |                                                   |                       |
|                                                   | БР ДПОСООВВ                            | Договор        |                                                                                                    |                                          |                               |                       |                                                   |                       |
| œ<br>Бюджетирование                               | <b>БРДП000089</b>                      | <b>Aoronop</b> | Создать                                                                                                    |                                          |                               |                       |                                                   |                       |
|                                                   |                                        |                | Кен создано:                                                                                                    | YYloban                                  |                               |                       |                                                   |                       |
| Учет затрат                                       | BGK-000003: BGK-000001                 |                | Созданные дата и вреня:                                                                                                    | 13.03.2014                               | 09:46:50                      |                       |                                                   |                       |
| Основные средства<br>Ŗ.                           | Код номенклатуры Наименование номен    |                |                                                                                                    |                                          |                               |                       |                                                   |                       |
| Į<br>Основные средства (Россия)                   |                                        |                |                                                                                                    |                                          |                               |                       |                                                   |                       |
| Управление банком и кассовым                      |                                        |                | $\begin{array}{c} \hline \begin{array}{c} \hline \begin{array}{c} \hline \end{array} & \hline \end{array} & \hline \begin{array}{c} \hline \end{array} & \hline \begin{array}{c} \hline \end{array} & \hline \end{array} \end{array}$ |                                          | Идентификация типа докунента. |                       | $\mathbf{u}(0)$                                   | Закрыть               |
|                                                   |                                        |                |                                                                                                    |                                          |                               |                       |                                                   |                       |

Рисунок 1 – Управление документами. Прикрепление файлов

Существенным фактором является то, что имеется возможность прикрепить внешний файл причем либо путем сканирования и хранения ссылки на скан-образ (например, полученная от поставщика накладная), либо путем создания файла в формате MS Word или MS Excel по преднастроенному шаблону (например, проект договора).

Также есть возможность присоединить URL-адрес, если Microsoft Dynamics AX используется вместе с MS SharePoint. То есть ссылка на место, где хранится документ: на портале или в системе документооборота, реализованной средствами MS SharePoint.

Важно и расположение самих внешних файлов - есть возможность хранить файл как на сетевых ресурсах, так и в самой базе дан-

ных или на портале SharePoint и хранить ссылку на это местоположение (рис. 2).

Однако, между прикрепленными файлами не существует связи, и в целом не существует четкой структуры, при которой отпадала бы необходимость дублирования одних и тех же файлов. Электронный архив документов предназначен для упорядочивания прикрепленных файлов относительно сущностей. Например, существуют сущности «Продукт», «Заказчик», «Заказ на продажу», к которым могут быть прикреплены различные файлы. В базе данных существует связь между продуктом и заказчиком и между заказчиком и заказом на продажу. Данное решение подразумевает создание атрибутов, по которым будут связываться данные сущности. В итоге, находясь на сущности выше по иерархии, пользователь может просматривать файлы сущностей, находящихся ниже.

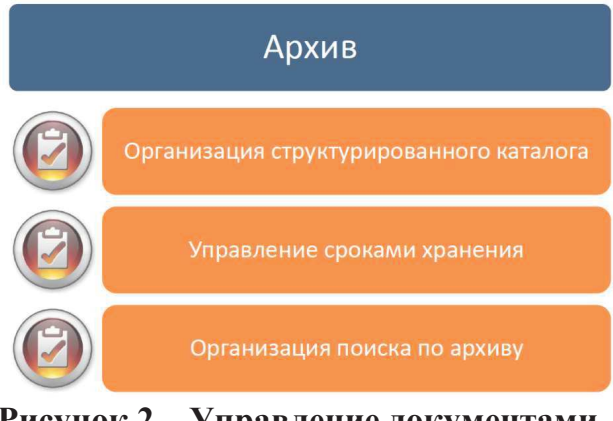

Рисунок 2 - Управление документами. Ведение архива документов

Данное решение может быть применено практически ко всем сущностям, что связывает практически все данные основных таблиц базы данных, позволяет просматривать документы всех связанных сущностей из любого места в системе, а также предотвращает дублирование документов, которое существует при их стандартном поиске и просмотре. Таким образом, в системе уже существует основа для полнофункционального использования ee  $\overline{R}$ качестве ECMнадстройки. В дальнейшем планируется развивать систему ведения архива и структурирования данных в нем.

## ЛИТЕРАТУРА

1. Википедия – свободная энциклопедия [Электронный ресурс] / американская некоммерческая организация «Фонд Викимедиа». -США, 2001. – Режим доступа: www.wikipedia.org.

2. Microsoft [Электронный ресурс] / ООО «Microsoft Рус», Москва. – Режим доступа: http://www.microsoft.com/ru-ru/default.aspx.